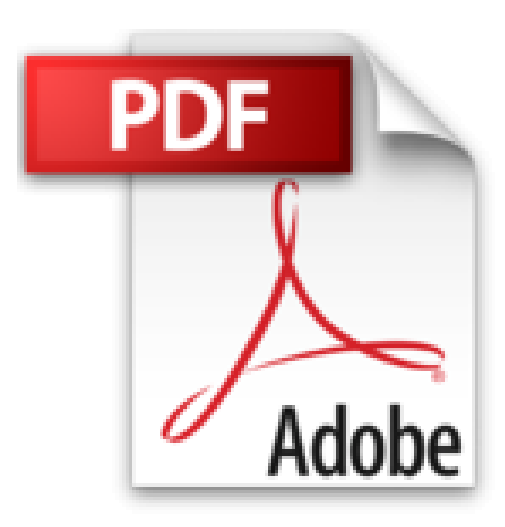

# **Poche Visuel Excel 2010**

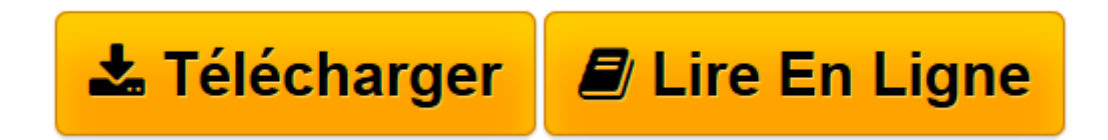

[Click here](http://bookspofr.club/fr/read.php?id=2754020381&src=fbs) if your download doesn"t start automatically

## **Poche Visuel Excel 2010**

Paul McFEDRIES

**Poche Visuel Excel 2010** Paul McFEDRIES

**[Télécharger](http://bookspofr.club/fr/read.php?id=2754020381&src=fbs)** [Poche Visuel Excel 2010 ...pdf](http://bookspofr.club/fr/read.php?id=2754020381&src=fbs)

**[Lire en ligne](http://bookspofr.club/fr/read.php?id=2754020381&src=fbs)** [Poche Visuel Excel 2010 ...pdf](http://bookspofr.club/fr/read.php?id=2754020381&src=fbs)

### 336 pages Extrait PRÉSENTATION D'EXCEL

Le travail avec Excel comprend essentiellement deux tâches : la construction de feuilles de calcul et la gestion de leurs données.

Cette section présente une vue d'ensemble de ces tâches que vous explorerez en détail dans le reste du livre.

### CONSTRUISEZ UNE FEUILLE DE CALCUL

#### Placez des données

Vous pouvez insérer du texte, des nombres ou d'autres caractères dans n'importe quelle cellule de la feuille de calcul. Cliquez la cellule où vous voulez travailler, puis saisissez les données dans la barre de formule, qui est la grande zone de texte située au-dessus des en-têtes (lettres) de colonne. Les caractères saisis apparaissent dans la cellule sélectionnée. Lorsque vous avez terminé, appuyez sur [Entrée]. Pour modifier des données existantes, cliquez la cellule, puis modifiez les caractères dans la barre de formule. Présentation de l'éditeur

Jamais perdu, toujours guidé, ce Poche Visuel propose un parcours pratique et très illustré de tout ce que vous avez besoin de savoir sur Excel 2010. Les fonctions les plus utiles de Excel 2010 sont expliquées en toute simplicité : les onglets et rubans, la barre Accès rapide, les outils contextuels, le nouvel espace d'enregistrement, les modes d'affichage et le zoom, comment mettre les entrées en forme, trier une liste de données, filtrer les données pour extraire celles qui vous intéressent, bien calculer avec Excel, auditer une feuille de calcul pour débusquer les erreurs, utiliser les modèles de documents spécifiques prêts à l'emploi.

- Les nouvelles fonctions d'Excel 2010
- Plus de 200 tâches expliquées pas à pas
- Des écrans commentés à chaque étape
- Des visuels pour mieux comprendre
- Des astuces pour s'en sortir.

Biographie de l'auteur

Paul McFedries est auteur de nombreux livres très visuels et très pratiques consacrés à Windows, au Mac, à l'Internet.

Download and Read Online Poche Visuel Excel 2010 Paul McFEDRIES #8HXFIZ945EK

Lire Poche Visuel Excel 2010 par Paul McFEDRIES pour ebook en lignePoche Visuel Excel 2010 par Paul McFEDRIES Téléchargement gratuit de PDF, livres audio, livres à lire, bons livres à lire, livres bon marché, bons livres, livres en ligne, livres en ligne, revues de livres epub, lecture de livres en ligne, livres à lire en ligne, bibliothèque en ligne, bons livres à lire, PDF Les meilleurs livres à lire, les meilleurs livres pour lire les livres Poche Visuel Excel 2010 par Paul McFEDRIES à lire en ligne.Online Poche Visuel Excel 2010 par Paul McFEDRIES ebook Téléchargement PDFPoche Visuel Excel 2010 par Paul McFEDRIES DocPoche Visuel Excel 2010 par Paul McFEDRIES MobipocketPoche Visuel Excel 2010 par Paul McFEDRIES EPub **8HXFIZ945EK8HXFIZ945EK8HXFIZ945EK**